## **SQL Cheat Sheet: FUNCTIONS and Implicit JOIN**

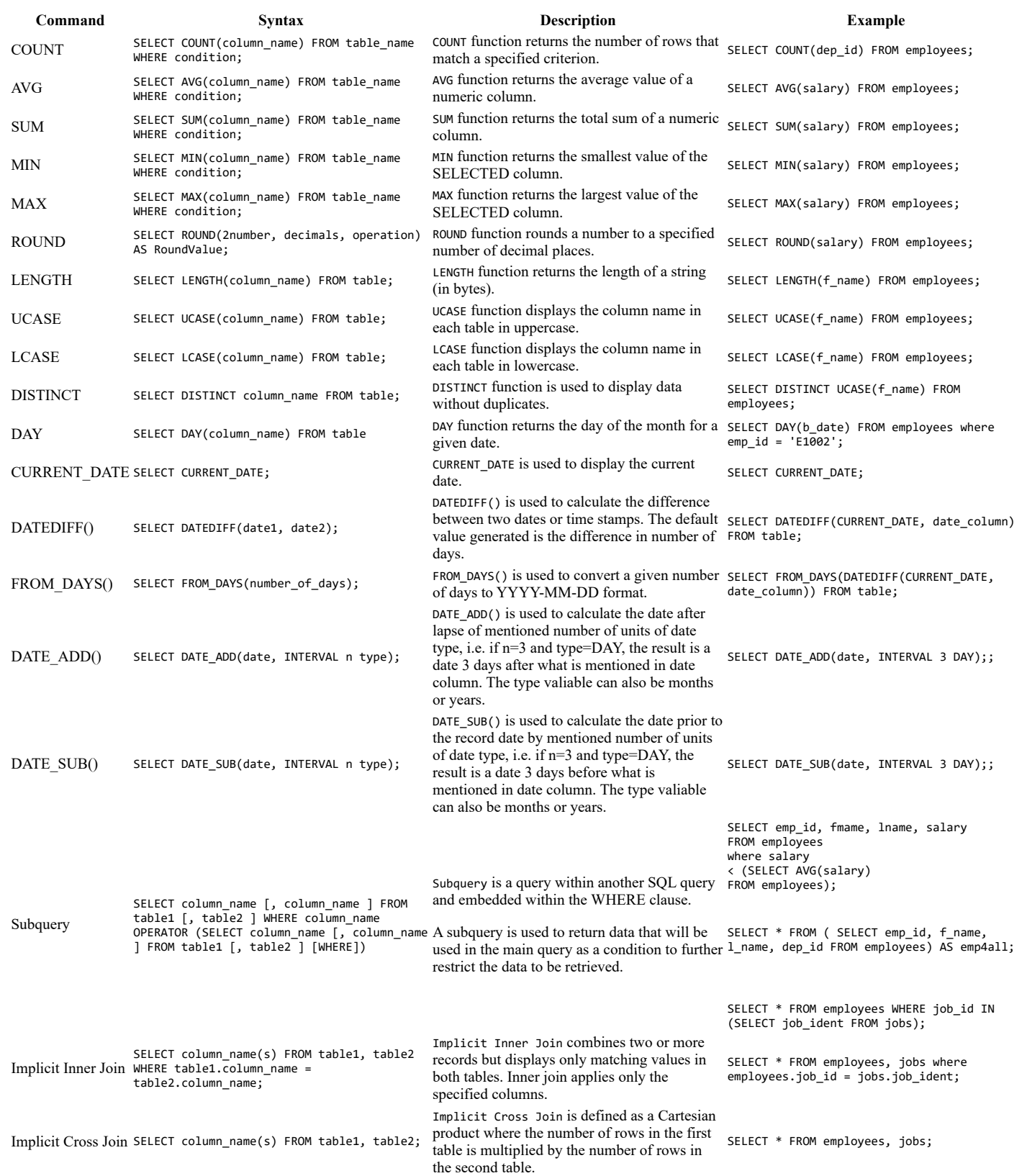

## **Author(s)**

[Lakshmi Holla](https://www.linkedin.com/in/lakshmi-holla-b39062149/) [Abhishek Gagneja](https://www.coursera.org/instructor/~129186572)

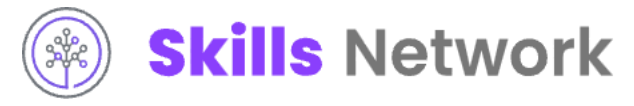

**Changelog**

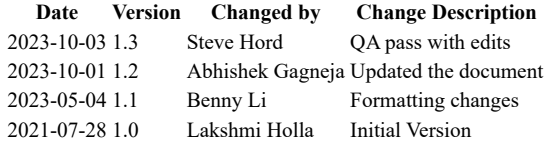